# **Keeping secrets secret**

Centralised storage and management of passwords / API keys/ credentials in a scalable manner

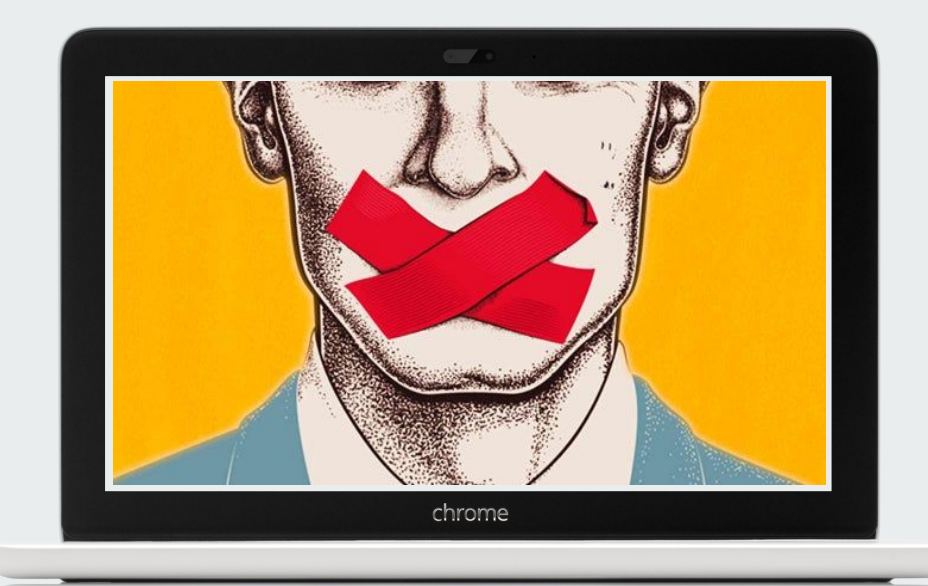

Daniel Ivanov sertys@gmail.com

### **What is a secret?**

#### Personal secrets

#### Project secrets

#### Organizational secrets

#### Dynamic secrets

#### **Backend secrets**

#### Public domain

Private domain

### **Personal secrets**

- Login credentials
- developer keys
- **•** SSH credentials
- X.509 certificates
- TOTP hashes

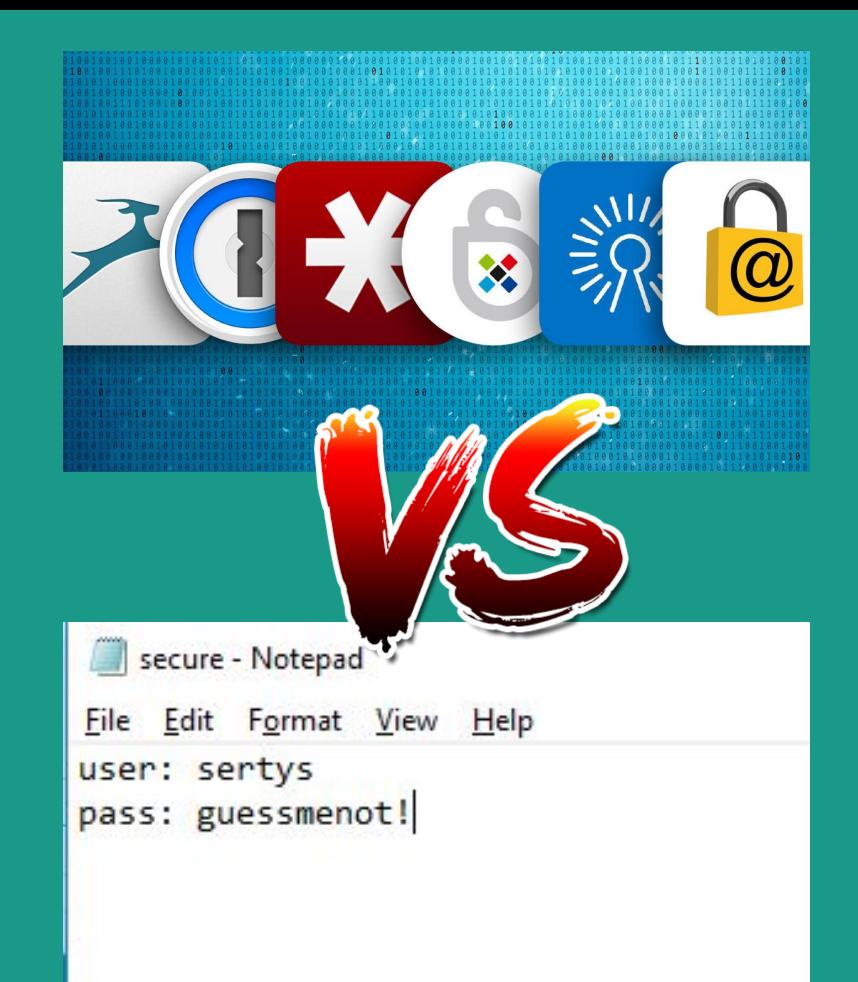

### **Project secrets**

#### **Cloud keys**

**Environment variables**

**Github accounts**

**Database credentials**

**Salts**

**CI-related credentials**

**Git-secret / git-crypt / git actions**

**Docker secrets**

**Blackbox**

### **Organizational secrets are public secrets**

- Common points of entry
- Shared accounts
- Company financial requisites
- IP material
- Database sensitive data

#### **Public secrets demand**

- security in transit and at rest
- **encryption**
- **flexible authentication**
- access control
- **version control**
- solid auditing
- ★ **easy access**
- ★ **high availability**

# **Introducing**

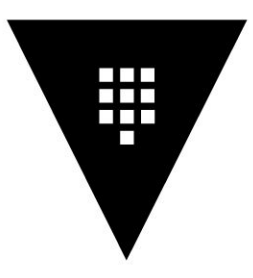

# **HashiCorp** Vault

A tool for centralised or clustered management of secrets.

# **Build custom or use out-of-the box?**

The eternal dilemma

# **Security in transit and at rest**

#### **The barrier - an encryption/decryption layer between components**

When a Vault server is started, it starts in a *sealed* state. In this state, Vault is configured to know where and how to access the physical storage, but doesn't know how to decrypt any of it.

*Unsealing* is the process of constructing the master key necessary to read the decryption key to decrypt the data, allowing access to the Vault. API requests are secured via TLS for transit.The Shamir key sharing provides key splitting for the master key initiation. Lets us position guardians for the data and distribute responsibility in a predictable and configurable way.

# **Encryption**

#### **Core barrier encryption(as in storage encryption) AES-256 (w/ GCM-96)**

An internal barrier encrypts and decrypts the data before it hits the storage or the API router

#### **Transport level encryption TLS(by default)**

Since the API exposes HTTP, it is securable in a plethora of manners depending on infrastructure.

#### **Vault does not discriminate machines nor humans**

### **Flexible authentication**

Flexible authentication which is also pluggable and

supports : AppRoles AliCloud AWS Azure Google cloud JWT Kubernetes Github LDAP **Okta** Radius TLS certificates Tokens Username/Password

...and your imagination + coding skills

### **Access control**

Vault is in essence a RESTful API and it's policies are path-based. Everything is DENY by default. This

gives for flexible and granular control

```
# Permit reading only "secret/foo". An attached token cannot read "secret/food"
# or "secret/foo/bar".
path "secret/foo" {
  capabilities = ["read"] 
}
# Permit reading everything under "secret/bar". An attached token could read
# "secret/bar/zip", "secret/bar/zip/zap", but not "secret/bars/zip".
path "secret/bar/*" {
  capabilities = ["read"]
}
# Permit reading everything prefixed with "zip-". An attached token could read
# "secret/zip-zap" or "secret/zip-zap/zong", but not "secret/zip/zap
path "secret/zip-*" {
  capabilities = ["read"]
     }
```
# **Version control**

#### **Vault can be just a KV-store if so you desire**

Vault supports various secrets engines. Think of them as functional implementations. The more basic are the KV engines - Version 1, Version 2.

#### **Version 1**

- Speed
- No-locking
- No versioning

#### **Version 2**

- Locking
- Metadata overhead
- Versioning

# **Solid auditing**

Storing detailed logs for data access and manipulation is as easy as :

\$ vault audit enable file file\_path=/var/log/vault\_audit.log

And you can send audit logs to stdout(for container logging) or a socket(tcp,udp,unix) for off-site storage.

Audit deviced also support HTTP header passthrough for integrated logging.

Auditability is key for when fecal matter hits the fan as it provides investigation paths and damage control.

#### **Vault provides a web UI, CLI and a RESTful API**

Vault supports multiple management and access vectors that use the same core

> CLI for sysadmins Web UI for users API for developers

### **Easy access**

#### **Vault has pluggable storage**

# **High availability**

With Vault you can use distributed or centralised storage. The core is stateless which avails to replication of service. You can store your secrets in:

- [Azure](https://www.vaultproject.io/docs/configuration/storage/azure.html)
- [Cassandra](https://www.vaultproject.io/docs/configuration/storage/cassandra.html)
- [CockroachDB](https://www.vaultproject.io/docs/configuration/storage/cockroachdb.html)
- [Consul](https://www.vaultproject.io/docs/configuration/storage/consul.html)
- [CouchDB](https://www.vaultproject.io/docs/configuration/storage/couchdb.html)
- [DynamoDB](https://www.vaultproject.io/docs/configuration/storage/dynamodb.html)
- [Filesystem](https://www.vaultproject.io/docs/configuration/storage/filesystem.html)
- [In-Memory](https://www.vaultproject.io/docs/configuration/storage/in-memory.html)
- [MySQL](https://www.vaultproject.io/docs/configuration/storage/mysql.html)
- [PostgreSQL](https://www.vaultproject.io/docs/configuration/storage/postgresql.html)
- [S3](https://www.vaultproject.io/docs/configuration/storage/s3.html)
- [Swift](https://www.vaultproject.io/docs/configuration/storage/swift.html)
- [Zookeeper](https://www.vaultproject.io/docs/configuration/storage/zookeeper.html)
- $\bullet$  + more

# **Still not convinced?**

You can still use Vault for Encryption as a service in pseudo-TSM manner

### **Next Steps**

**Dynamic secrets Security concerns Deployment patterns Plugins**